# DOSSIER DE PRESENTACIÓN INDEPENDENTISTAK

### **(RED VASCA POR LA INDEPENDENCIA)**

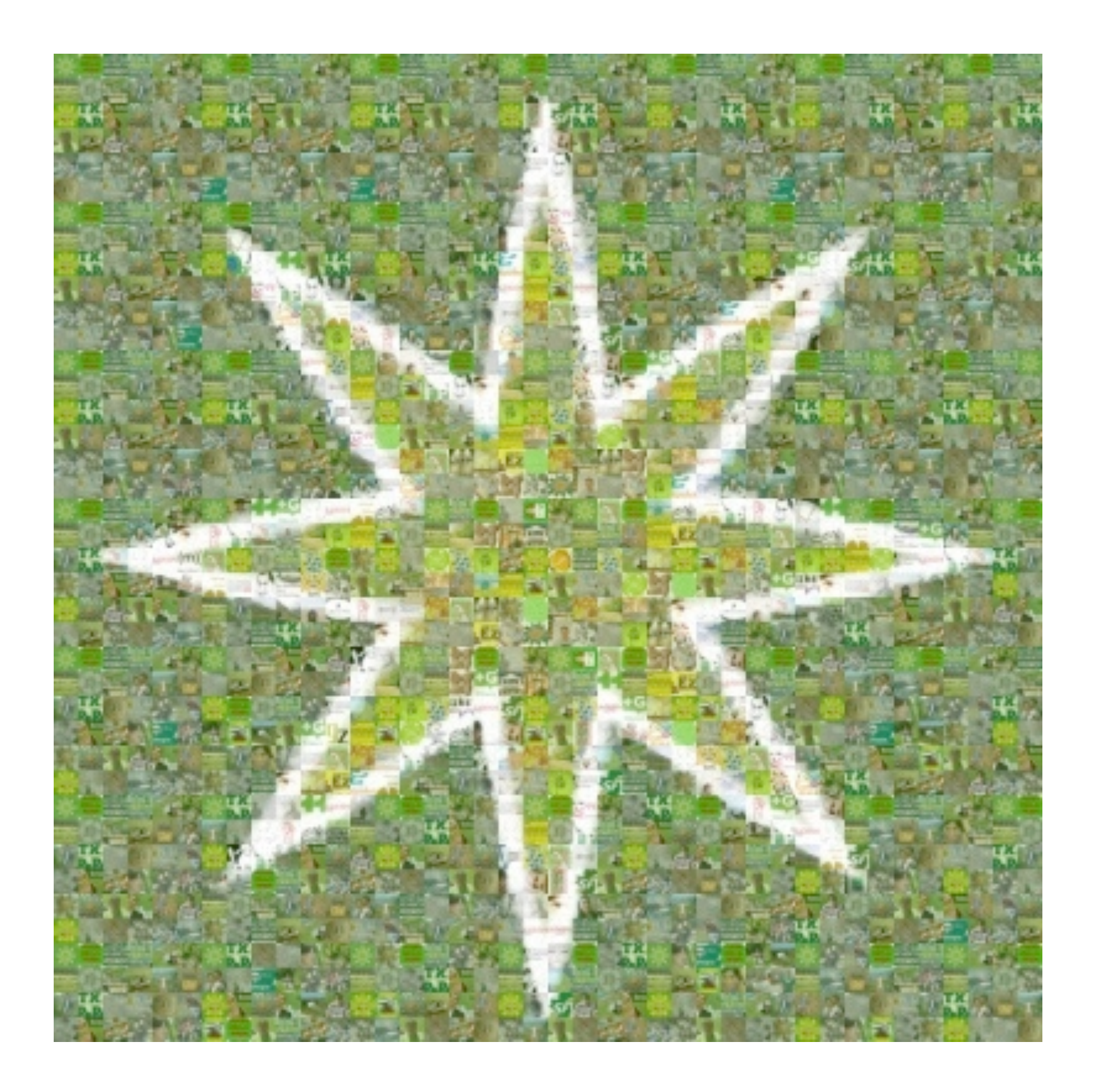

## GIRA URUGUAY-ARGENTINA NOVIEMBRE 2011

#### **Un nuevo tiempo político en el País Vasco**

Euskal Herria, el País Vasco, es objeto en estos momentos de una creciente atención internacional. La **Conferencia** celebrada recientemente con la participación y el apoyo de personalidades como Kofi Annan, Tony Blair o Jimmy Carter en la ciudad de Donostia-San Sebastián y el **cese definitivo de la actividad armada por parte de la organización ETA** son noticias que han dado la vuelta al mundo.

Se está abriendo en Euskal Herria un **nuevo tiempo político** y cobra una mayor relevancia el debate acerca del futuro del país, debate en el que la opción de la independencia gana cada día nuevos adeptos. Cada vez más ciudadanos vascos perciben que la falta de un estado propio es muy perjudicial en estos momentos de grave crisis económica. Del mismo modo, la **independencia aparece como la mejor opción para una futura convivencia democrática** tanto dentro del País Vasco como en relación a los estados español y

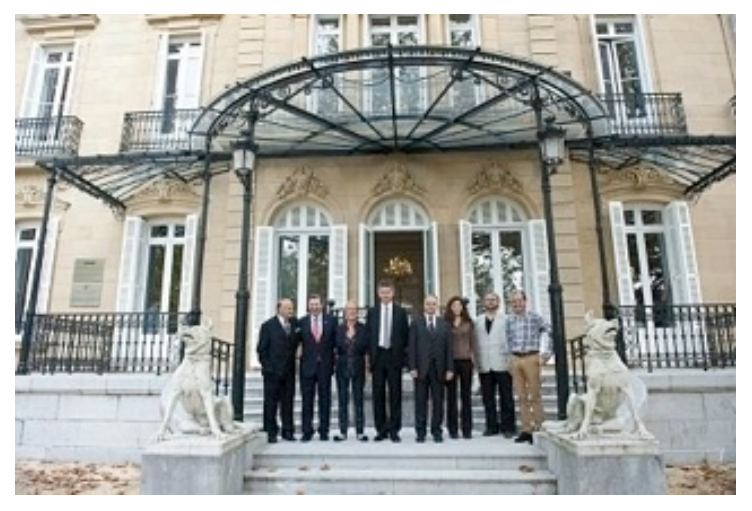

Vasco, la que crece cuantitativa y cualitativamente y la que gana credibilidad y solvencia tanto dentro de nuestro país como en el exterior.

Y es, además, la opción democrática. Mientras los estados español y francés colocan trabas y quieren ejercer su supremacía sin tomar en cuenta a nuestro pueblo, los independentistas vascos proponemos un debate

francés. Como reconocen incluso los más reacios a la idea independentista, la creación de un estado independiente aparece como una opción cada día más real.

En este ilusionante contexto, nuestra organización, el movimiento Independentistak, está intensificando la movilización y la acción propagandística para **mostrar la viabilidad y la conveniencia de la independencia**. El independentismo es la opción emergente en el País

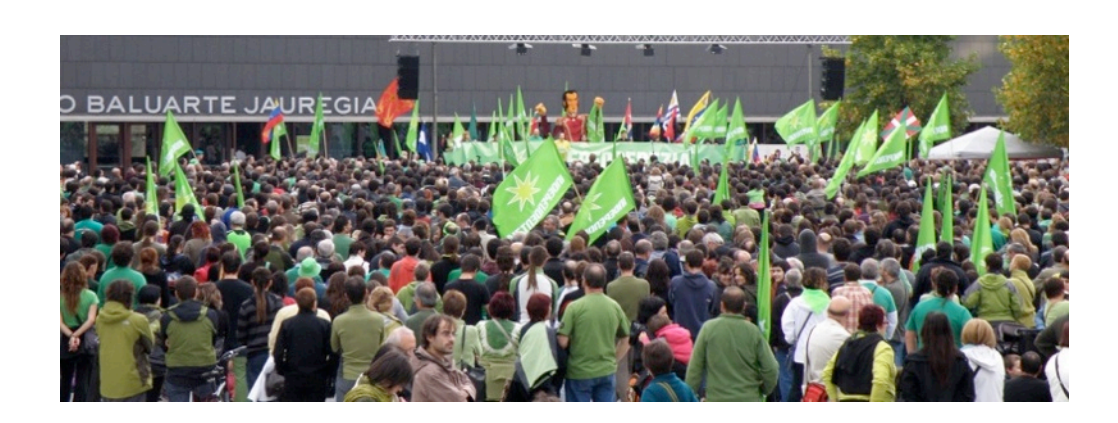

plural y unitario que pretende ser la casa común de los independentistas vascos sea cual sea su pensamiento o preferencia

partidaria. **INDEPENDENTISTAK** 

Independentistak defiende la creación de un estado vasco independiente mediante **medios exclusivamente democráticos**, rechazando cualquier forma de imposición. Para esta Red, la independencia debe ser una decisión democrática y libre de la ciudadanía vasca. Del mismo modo, Independentistak aspira a una **independencia amistosa** desde al respeto a todos los sentimientos identitarios y la **primacía de la voluntad popular**.

**democrático abierto**, sin imposiciones de ninguna clase, en el que la sociedad vasca pueda elegir libremente entre todas las opciones, incluyendo, por supuesto, la independencia.

#### **La Red Independentistak**

**Independentistak** (los y las independentistas en euskara, la lengua vasca) es un movimiento social y político no partidario en forma de red. Nació en 2010 para coordinar y aunar las fuerzas de las personas favorables a la creación de un estado vasco independiente. Su página web es [www.independentistak.net](http://www.independentistak.net)

La Red Independentistak está formada por personas a título individual, que por tanto no representan a ninguna organización política ni sindical. Se trata, por tanto, de un **movimiento** 

#### **Red Independentisak y los vascos y vascas de la diáspora**

[Como se sabe, son millones las personas que en Uruguay, Argentina y otros paises americanos](file://localhost/Users/florenaoizmonreal/Desktop/dossierra/)  tienen orígenes familiares vascos o han nacido en el País Vasco.

[La Red Independentistak, de la que forman parte desde su](file://localhost/Users/florenaoizmonreal/Desktop/dossierra/)  [nacimiento personas pertenecientes a estas comunidades](file://localhost/Users/florenaoizmonreal/Desktop/dossierra/)  [de origen vasco en distintas partes del mundo, quiere](file://localhost/Users/florenaoizmonreal/Desktop/dossierra/)  **[organizar a los independentistas de la diaspora y darles](file://localhost/Users/florenaoizmonreal/Desktop/dossierra/)  [un protagonismo activo en la reivindicación de un](file://localhost/Users/florenaoizmonreal/Desktop/dossierra/)  [estado vasco independiente](file://localhost/Users/florenaoizmonreal/Desktop/dossierra/)**.

[Es muy importante dar a conocer la reivindicación de la](file://localhost/Users/florenaoizmonreal/Desktop/dossierra/)  [independencia y su conveniencia para el pueblo vasco](file://localhost/Users/florenaoizmonreal/Desktop/dossierra/)  [entre quienes viven en otras partes del mundo, invitándolos](file://localhost/Users/florenaoizmonreal/Desktop/dossierra/)  [además a actuar como embajadores independentistas que](file://localhost/Users/florenaoizmonreal/Desktop/dossierra/)  contribuyan a extender la demanda de independencia y

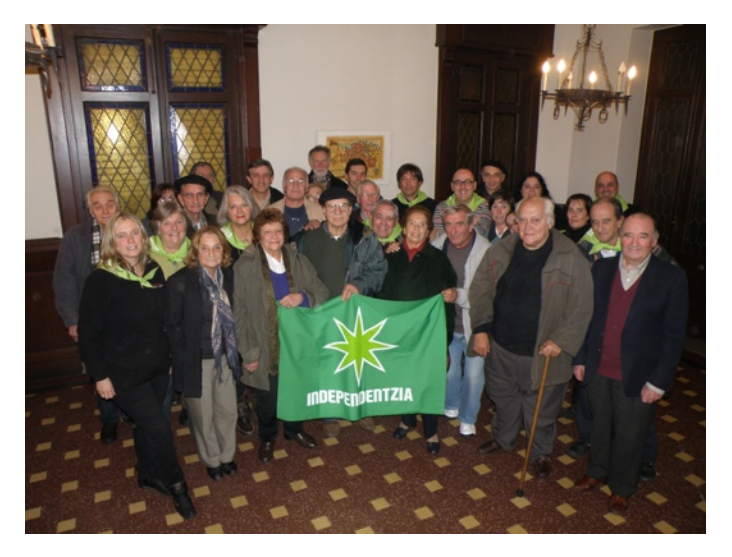

desesnmascarar y aclarar los bulos, mentiras o desconocimientos que a menudo circulan sobre el País Vasco.

La Red Independentistak quiere organizar en Argentina y Uruguay un potente núcleo de independentistas vascos que junto a los de otras partes del mundo y quienes habitan en Euskal Herria conformen una **red planetaria que de a conocer nuestras ideas y sensibilice a los millones de descendientes de vascos diseminados por el mundo**.

#### **Visita del representante de la Red Independentistak Floren Aoiz**

El escritor Floren Aoiz viaja a Argentina y Uruguay durante el mes de noviembre del presente 2011 [para dar a conocer la Red Independentistak, de cuyo Grupo Promotor forma parte. Aoiz, que](file://localhost/Users/florenaoizmonreal/Desktop/dossierra/)  ofrecerá varias conferencias en torno al independentismo vasco del siglo XXI, aprovechará su estancia en estas tierras para conversar e intercambiar con personas de origen vasco y en general todo aquel interesado en la situación del País Vasco y el movimiento independentista.

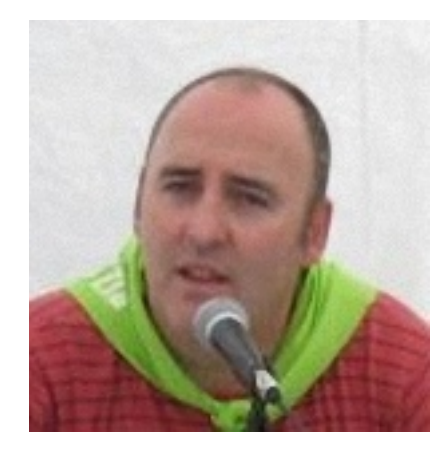

Del mismo modo, **[Aoiz estará a disposición de los medios de](file://localhost/Users/florenaoizmonreal/Desktop/dossierra/)  comunicación** [para cuantas aclaraciones, entrevistas u otras formas de](file://localhost/Users/florenaoizmonreal/Desktop/dossierra/)  [contacto puedan desear.](file://localhost/Users/florenaoizmonreal/Desktop/dossierra/) 

[Aoiz fue en su día un portavoz de una de las familias del nacionalismo](file://localhost/Users/florenaoizmonreal/Desktop/dossierra/)  [vasco, la conocida como izquierda abertzale e incluso fue encarcelado por](file://localhost/Users/florenaoizmonreal/Desktop/dossierra/)  [un tribunal español si bien otro lo puso casi dos años más tarde en](file://localhost/Users/florenaoizmonreal/Desktop/dossierra/)  [libertad. Fuera ahora de la política partidaria, trabaja con personas de](file://localhost/Users/florenaoizmonreal/Desktop/dossierra/)  todas las familias del nacionalismo vasco, como el antiguo alcalde de

Donostia y miembro del Gobierno Vasco por el PNV Ramón Labaien o militantes y cargos electos de este partido y otras fuerzas como Eusko Alkartasuna, Aralar y Alternatiba, sindicatos

nacionalistas y todo tipo de movimientos sociales y organizaciones en la conformación de un [movimiento independentista capaz de lograr que la mayoría de la sociedad vasca elija](file://localhost/Users/florenaoizmonreal/Desktop/dossierra/)  democráticamente la creación de un estado propio.

Aoiz es autor de dos libros sobre la historia vasca y colabora como analista y comentarista político con varios medios de comunicación.

#### **Para más información y contacto:**

[independentistak.riodelaplata@gmail.com](mailto:independentistakriodelaplata@gmail.com) [florenaoiz@gmail.com](mailto:florenaoiz@gmail.com) **Argentina**: Mariana Fernández Castelli, 011 15 61 54 94 63 **Uruguay**: Gloria Zuazola, 094 46 73 94